## SAP ABAP table VEDI TEDE1 {Generated Table for View VEDI TEDE1}

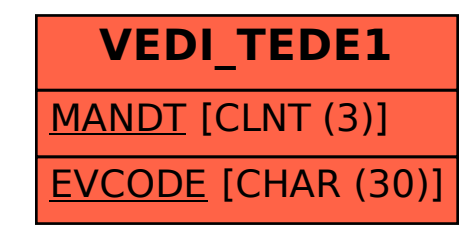